<<Excel2003在财会中的应用实务>>

书名:<<Excel2003在财会中的应用实务>>

, tushu007.com

- 13 ISBN 9787121019265
- 10 ISBN 7121019264

出版时间:2006-1

页数:448

字数:729600

extended by PDF and the PDF

http://www.tushu007.com

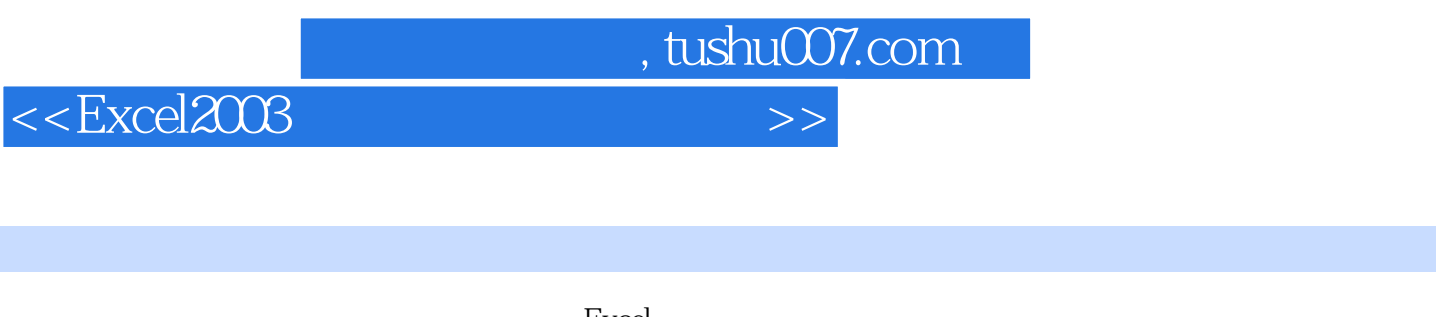

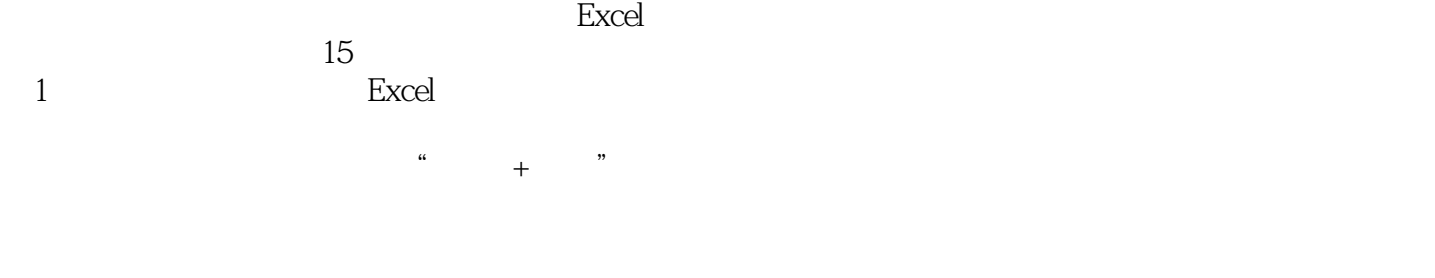

Excel 2003

 $,$  tushu007.com

## <<Excel2003在财会中的应用实务>>

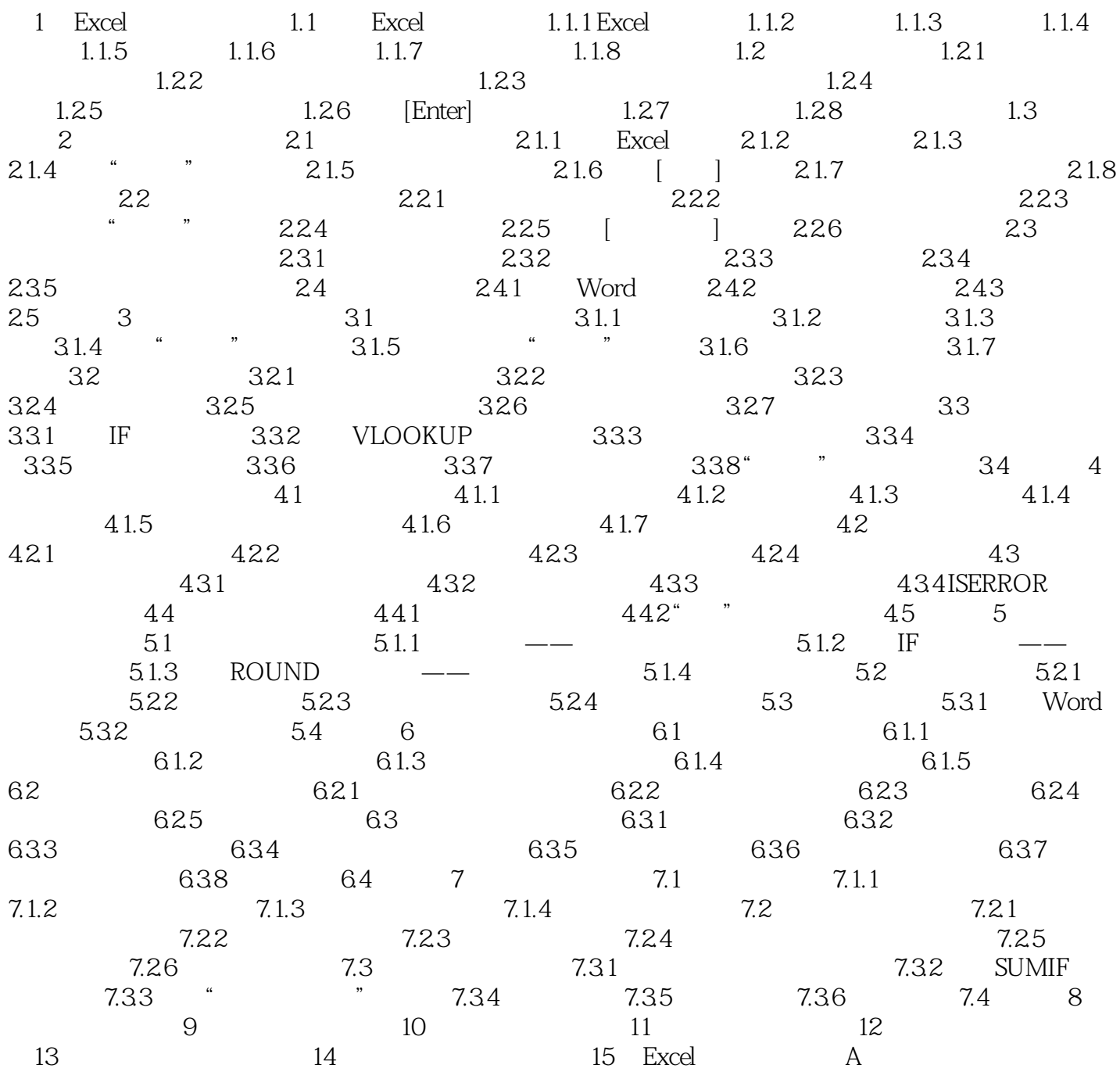

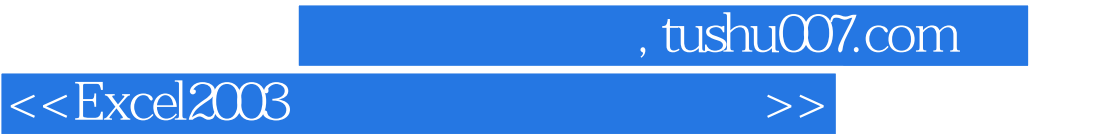

本站所提供下载的PDF图书仅提供预览和简介,请支持正版图书。

更多资源请访问:http://www.tushu007.com